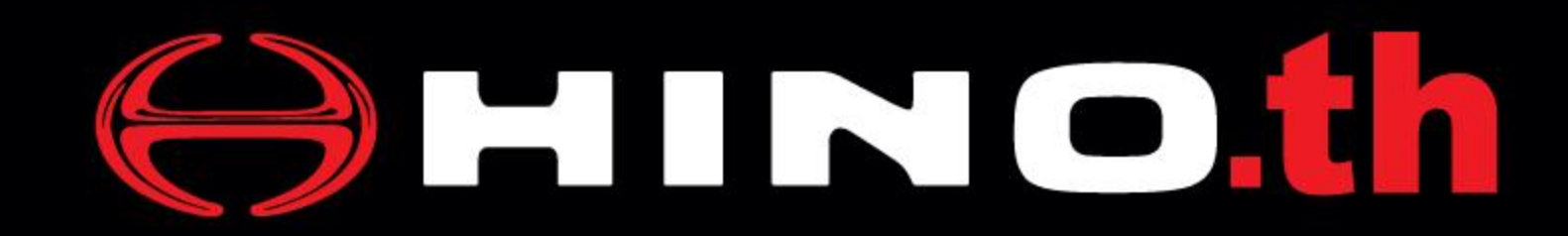

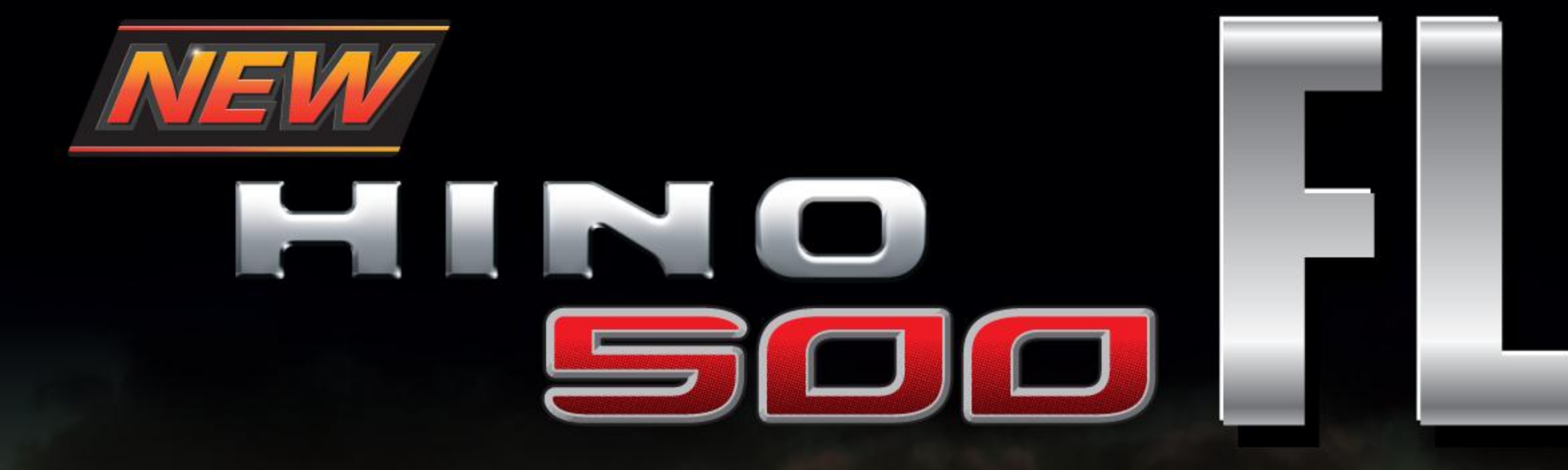

# FL8JN1A FL8JT1A

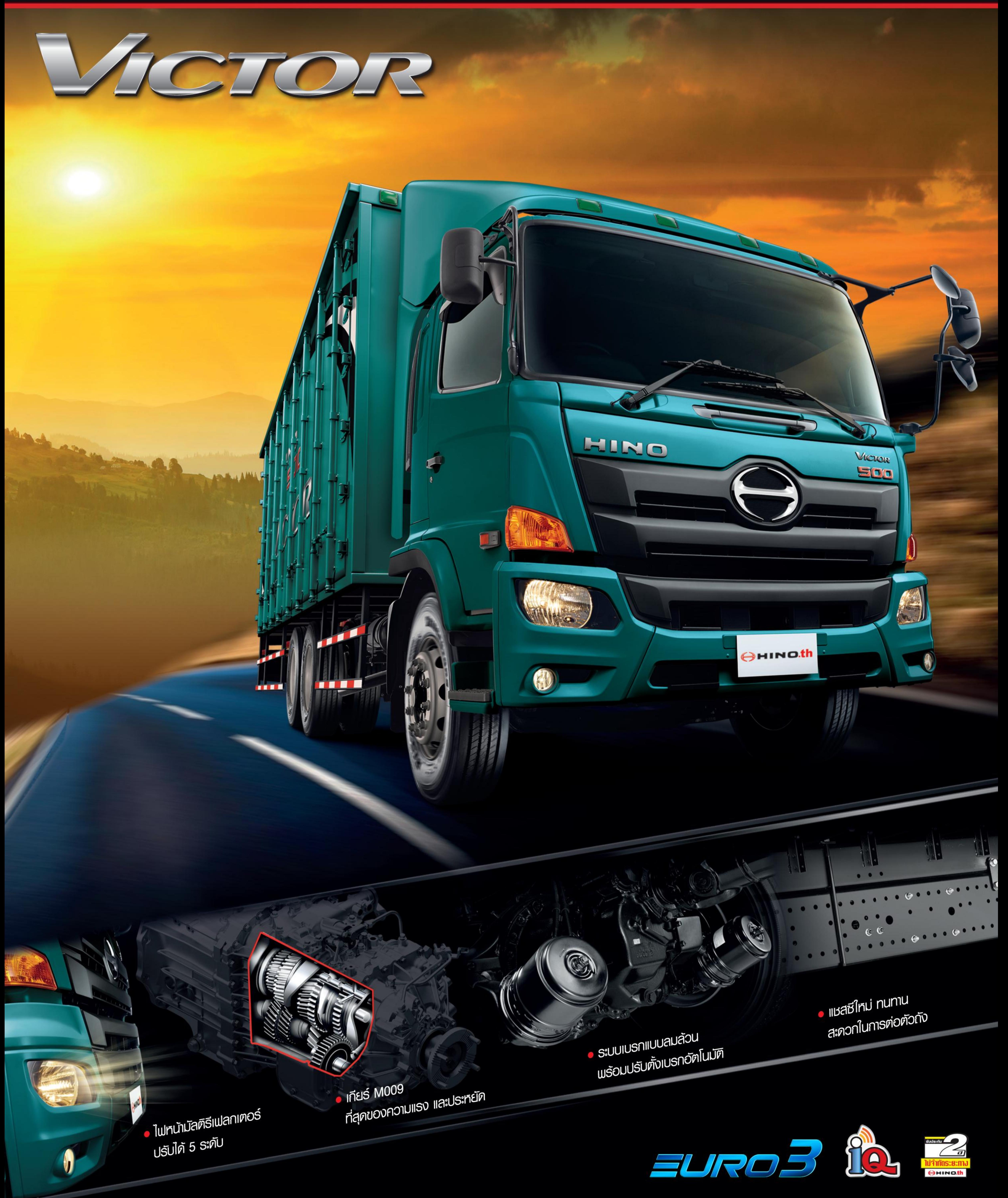

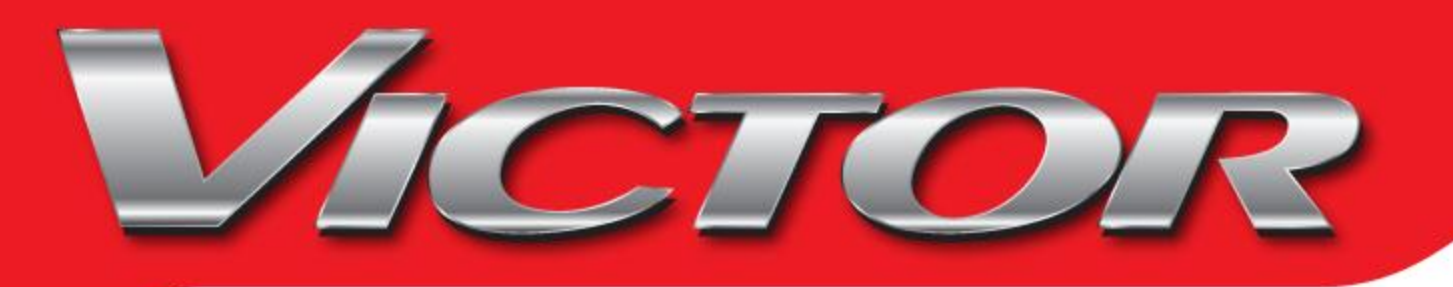

#### รายละเอียดธกบธรทุก 10 ล้อ ขับเคลื่อนเพลาเดียว ฮีโน่ รุ่น FL8JN1A-SGT และ FL8JT1A-SGT **IIUU 6x2**

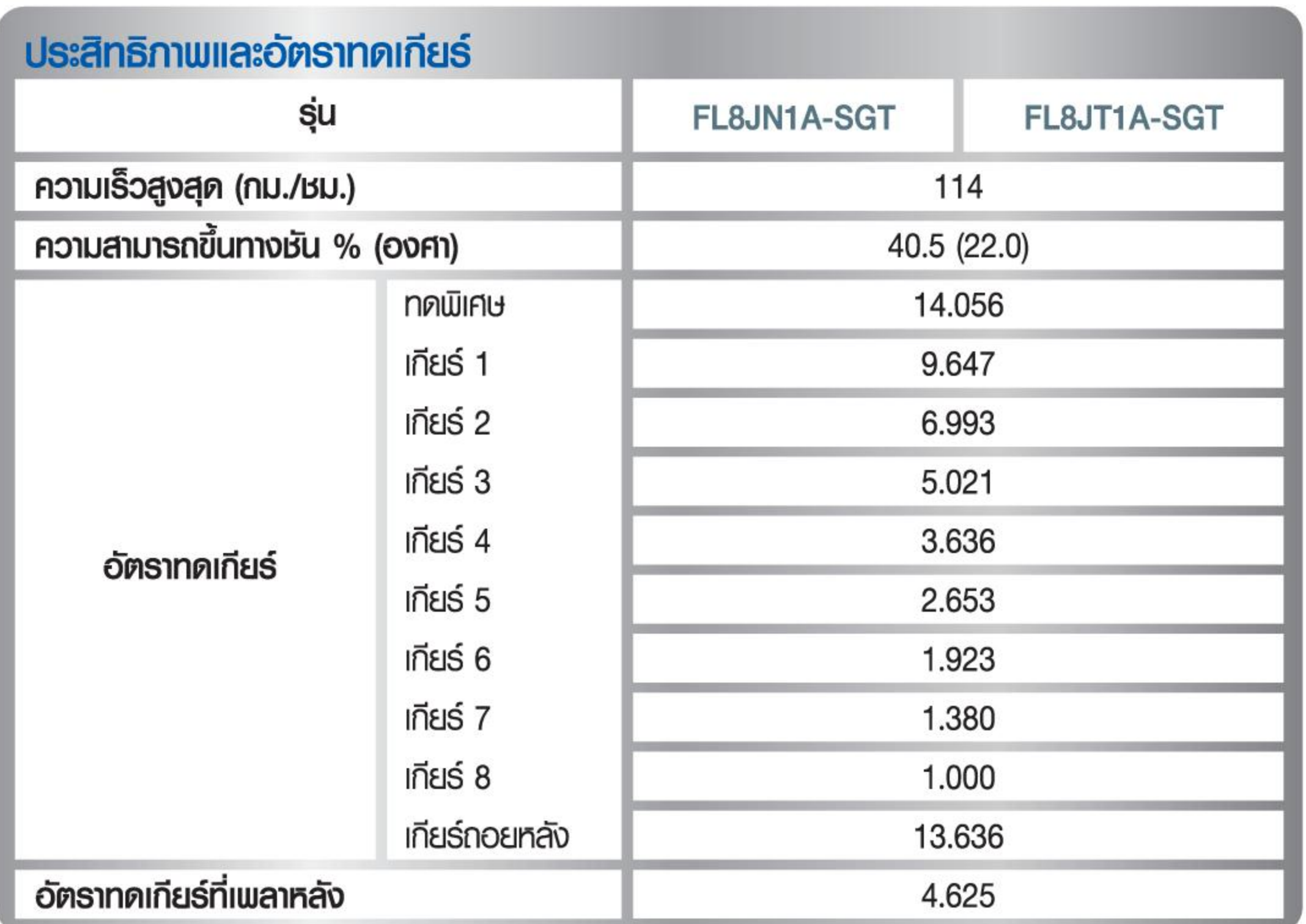

### **เครื่องยนต์**

su แรงม้าสูงสุด (EEC Net)

ระยะต่ำสุดของธก (วัดที่เพลาหลัง)

จำนวนที่นั่ง

#### J08E-WH

191 กิโลวัตต์ (260 แรงม้า)  $\Delta = -\Delta$  $\sim$   $\sim$   $\sim$ 

เกียร์ **IIUU** ้เพลาหน้า **IIUU** รับน้ำหนัก **IWA15A0 IIUU** รับน้ำหนัก **SIUUIUSN IIUU การควบคุม** เบรกมือ **IIUU IUSNIASU IIUU** ระบบพวงมาลัย **IIUU** อัตราทค **s:**<br>**uunua:**<br>
nou หน้า

กระปุก 9 เกียร์เคินหน้า ไคเร็กไครฟ์ ทคพิเศษ-8 แบบซินโครเมช

คานเหล็กรูปตัว " $\mathbf{I}$ " โค้ง 7,500 กก.

ลอยตัวทั้งหมด เฟืองทดเดี่ยว ไฮปอยค์เกียร์  $21,000$  nn.

แบบลูกเบี้ยว (S-CAM) กระทำทั้งฟักนำและฟักตาม ลมคันล้วน (Full air brake) 2 วงจรอิสระ

สปริงเบรกกระทำที่เพลาหน้าและเพลาหลังคู่หน้า

เบรกไอเสียทำงานค้วยลมคัน ควบคุมค้วยไฟฟ้า

ลูกปืนหมุนเวียน มีระบบไฮครอลิกช่วยเพ่อนแรง 20.2

แทนบและโห้คอัน 2 จังทวะ הריסוון ולו ווינווימים וואוו

245

3

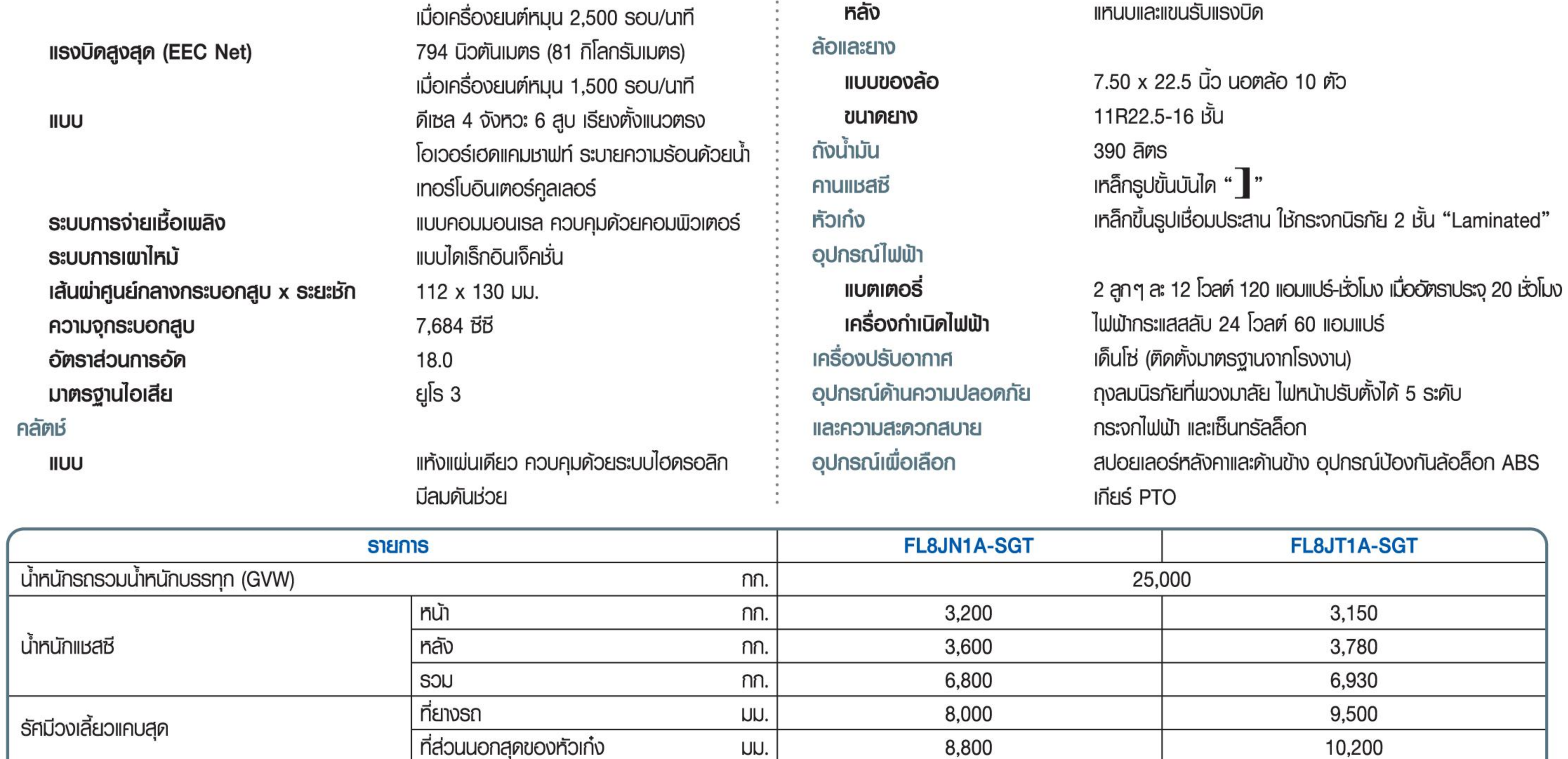

UU.

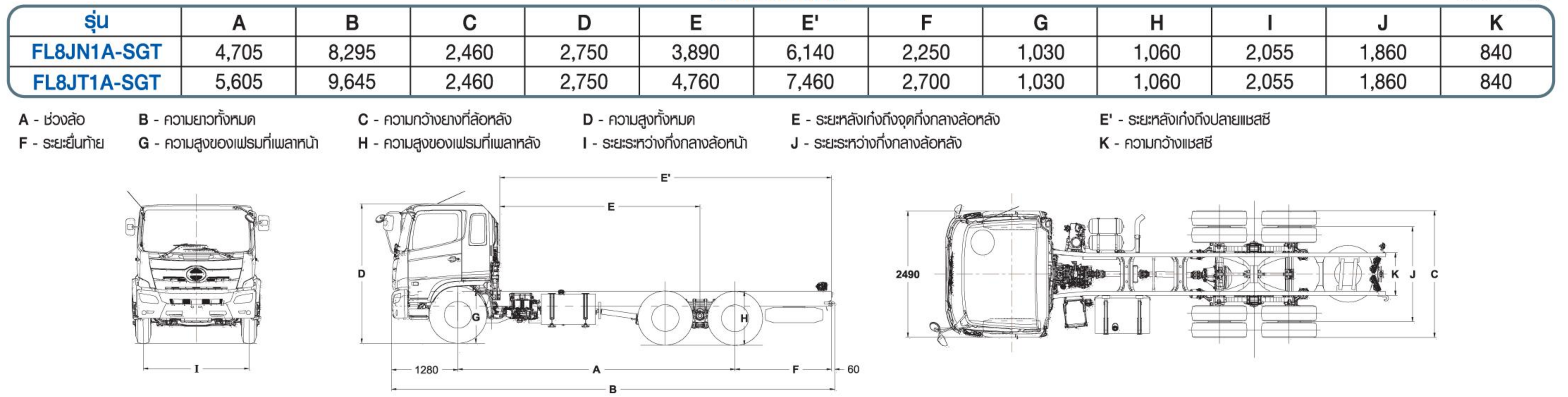

หมยเหตุ : ภาพและรายละเอียดที่แสดงข้างบนนี้ อาจมีอุปกรณ์พิเศษที่ติดตั้งเพิ่มเติมตัวยก็ได้ บริษัทฯ ทรงไว้ซึ่งสิทธิ์ในการเปลี่ยนแปลงรายละเอียดใดๆ โดยมิต้องแจ้งให้ทราบส่วงหน้า การเปลี่ยนแปลงซึ่งได้จากการวิเคราะห์และวิจัยจากโรง

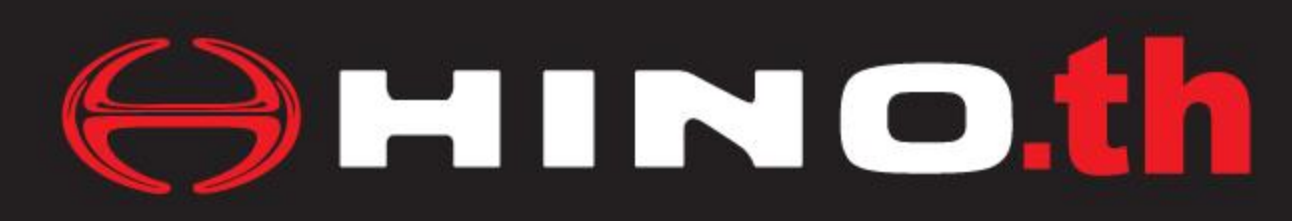

บริษัท ฮีโน่มอเตอร์สเซลส์ (ประเทศไทย) จำกัด Ins. 0-2900-5000 E-mail: info@hinothailand.com http://www.hinothailand.com

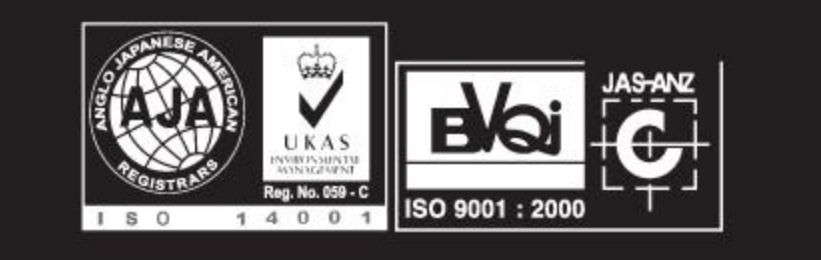

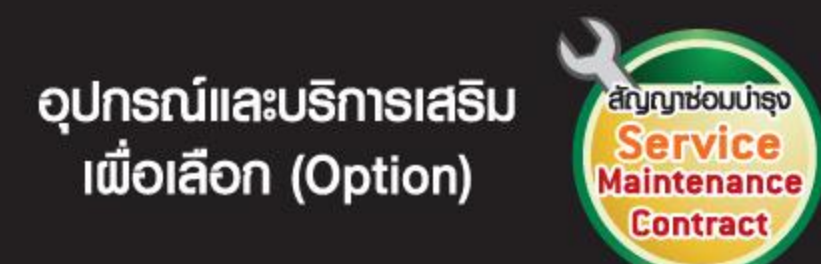

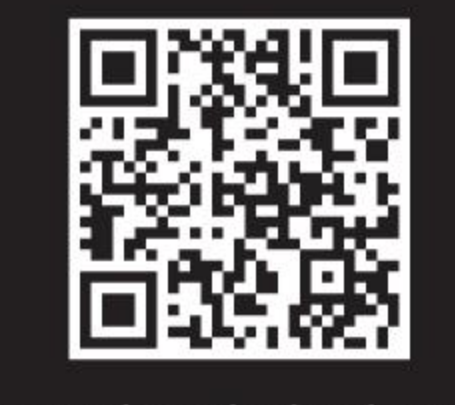

## ตัวแทนจำหน่ายใกล้บ้านท่านคือ

www.hinothailand.com

เรียกหาบริการและอะไหล่ที่มั่นใจได้ จากตัวแทนจำหน่ายอีโน่ทั่วประเทศ

**IONANSIAUN L-FL8J VL-0915**